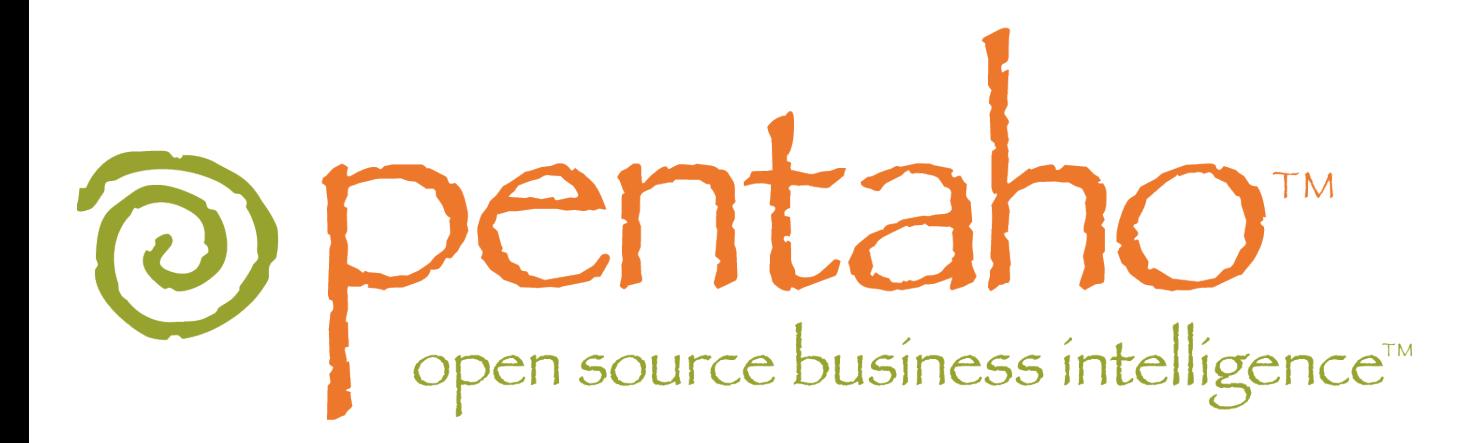

**Introduction to Data Warehousing and Business Reporting** University of Washington : May 9, 2006

Nicholas Goodman Director of Business Intelligence Solutions ngoodman@pentaho.org

### Presentation

- Perspective: I do this day in / day out
	- $\bullet$  select question from uw\_students where q\_elapsed\_seconds  $<$  2;
- Business Reporting Basics (10 min)
- Dimensional Modeling Basics (20 min)
- Data Transformation (10 min)
- Oracle Specifics (10 min)
- Discuss / Questions (10 min)

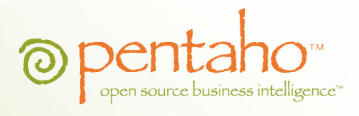

# Basics: Reporting

- Access and format data from disparate sources
	- Oracle but then…
	- DB2, CSV, XML, Salesforce.com
- Holistic view of business
	- A customer Order touches:
		- Billing
		- **Website**
		- Fulfillment
		- Warehousing
		- Call center
		- **Etc**
- Inherently Semantic
	- Customers, Lifetime Value, Marketing Categories, Products

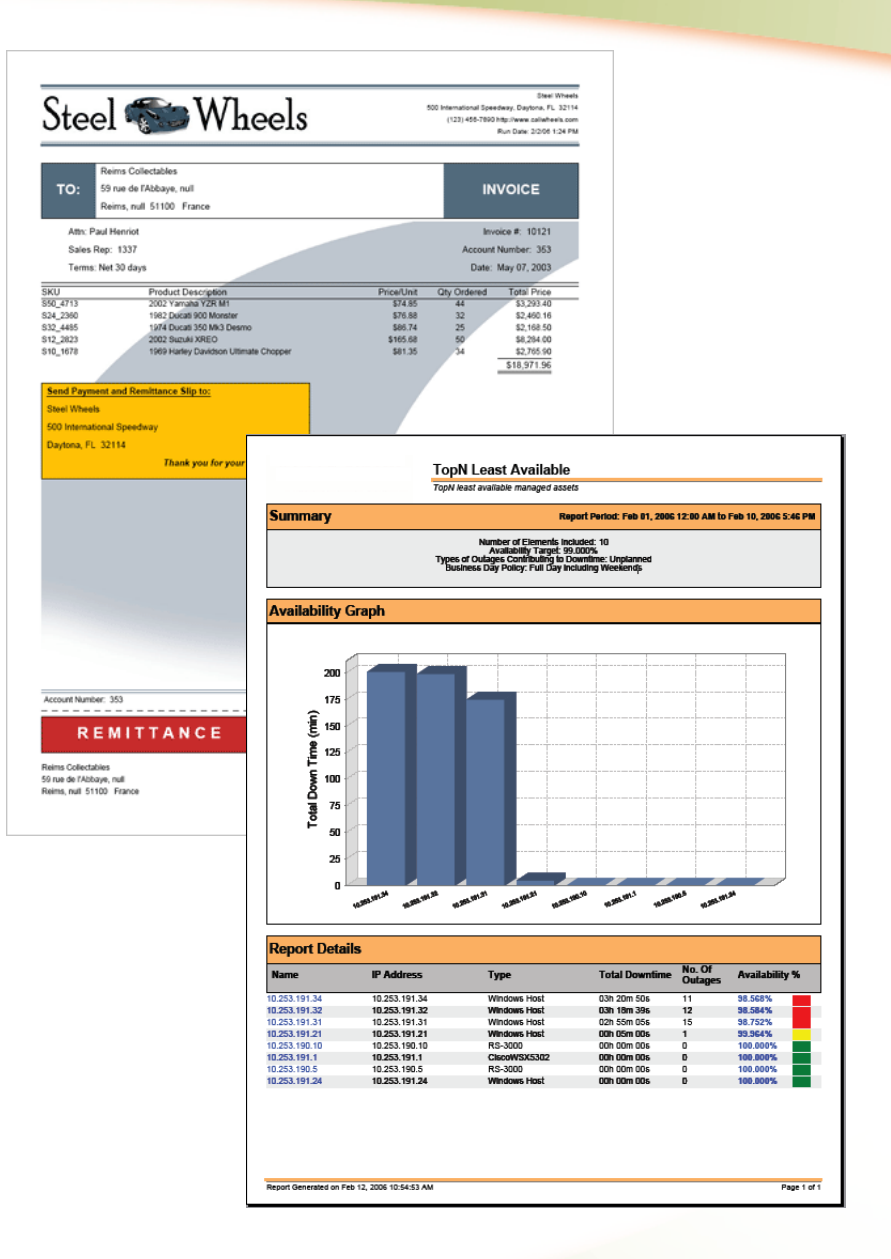

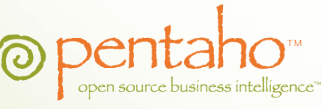

# Basics: Analysis

- View data "dimensionally"
	- i.e. Sales by region, by channel, by time period
- Navigate and explore
	- Ad Hoc analysis
	- "Drill-down" from year to quarter
	- **Pivot**
	- Select specific members for analysis
- Interact with high performance
	- Technology optimized for rapid interactive response

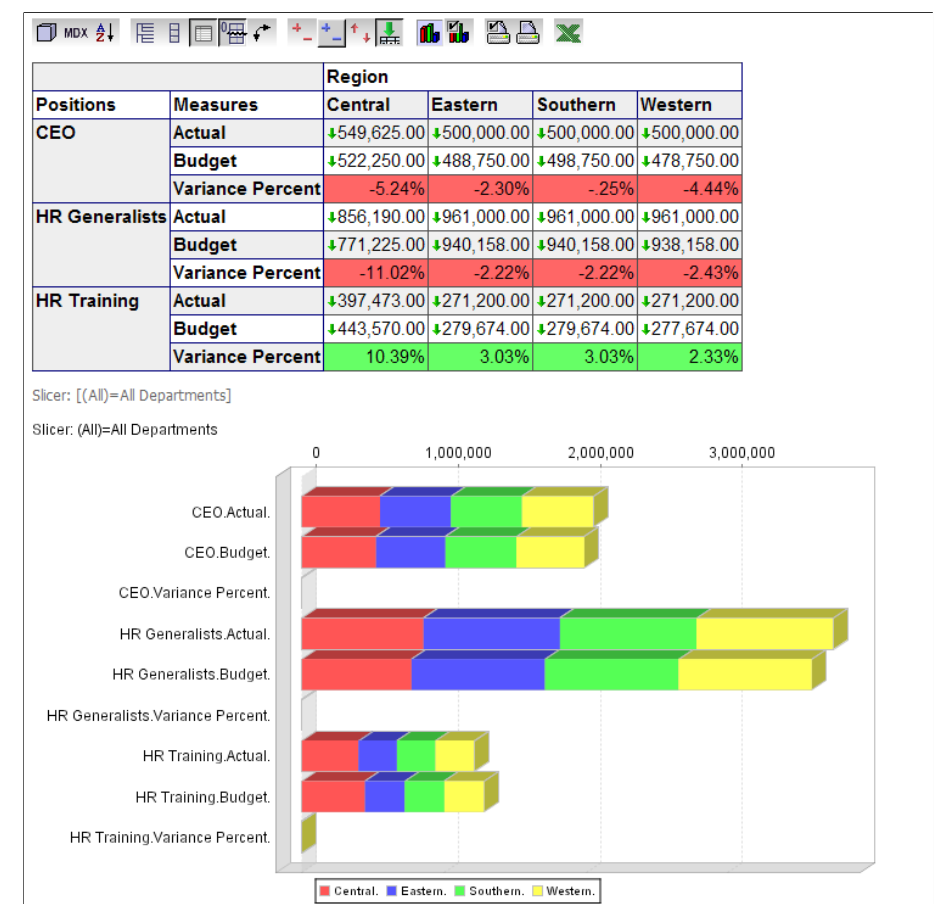

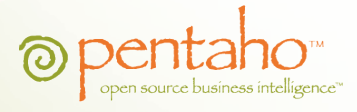

# Basics: Dashboards

- Monitor Key Performance Indicators (KPIs) / metrics
- Investigate underlying details
	- Drill to supporting reports
- Track exceptions
	- Alert users based on business rules

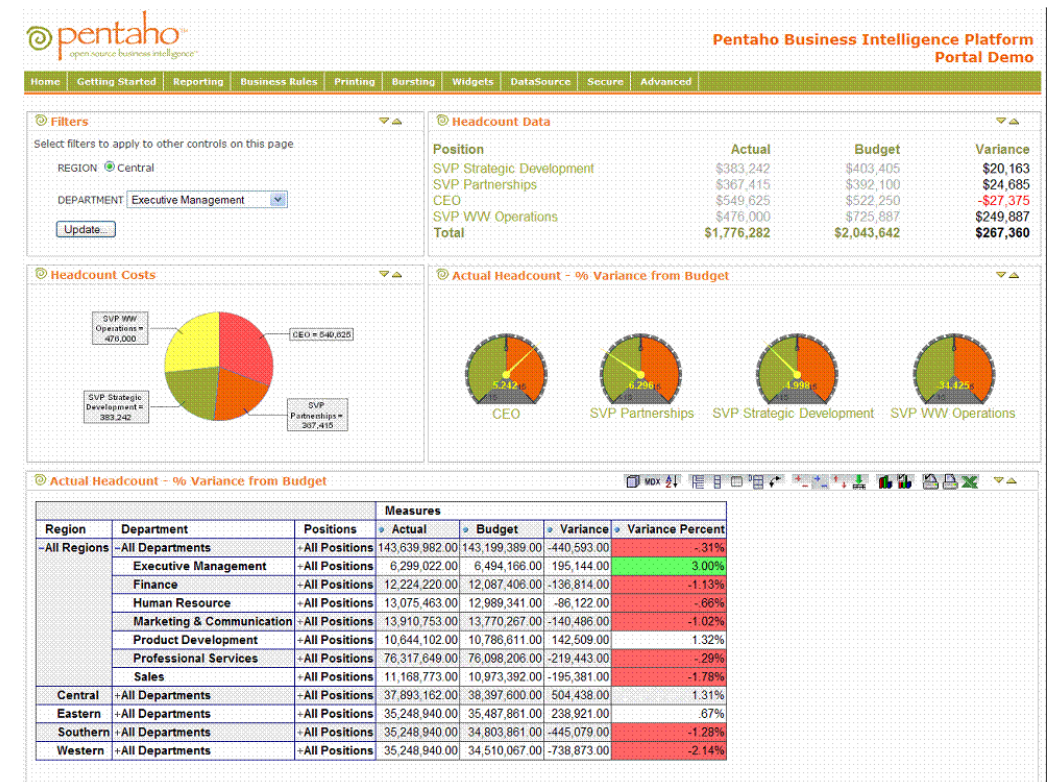

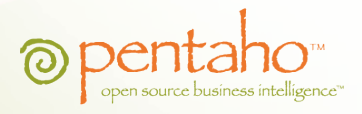

### Basics: Relational Rules, right?

- Most DATABASE Training:
	- Relational Databases
	- $\bullet$  3NF = IDEAL
	- Keys, Joins, Roles, Flexibility

### OLTP

- **O**n**L**ine **T**ransaction **P**rocessing
- Database to support your applications
- IDEAL MODEL FOR:
	- Lots of Users, Small slices of Data
	- Ie, Debit account # 1002 \$40.00 from withdrawal at ATM #6551
- BAD MODEL FOR:
	- **Few Users, Large Slices of Data**
	- Sums, Aggregations, Calculations

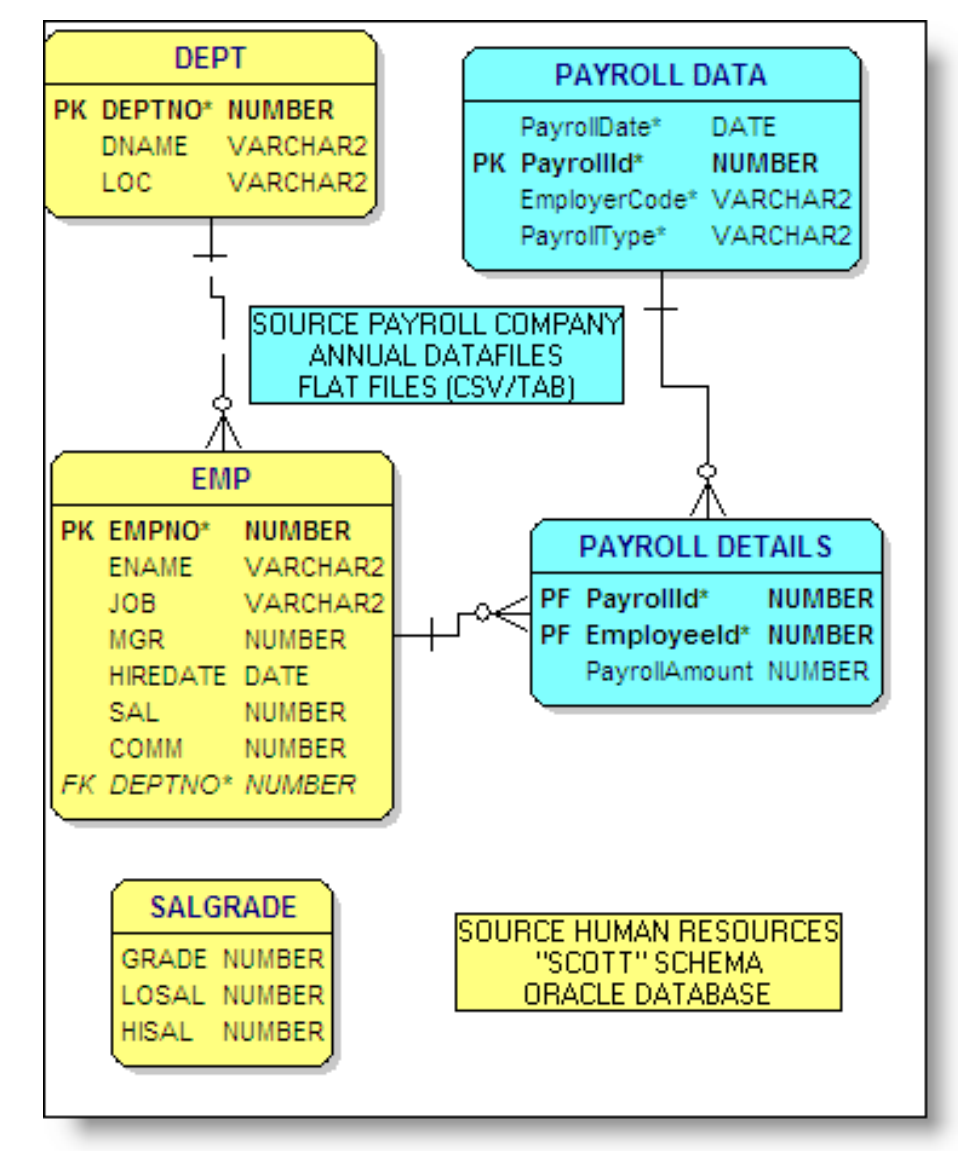

# Basics: Dimensional Models

- Reporting DATABASE Training:
	- Relational AND Dimensional Databases
	- Relational = ODS or Data Warehouse
	- Dimensional = Reporting Applications

#### OLAP

- **O**n**L**ine **A**nalytical **P**rocessing
- IDEAL MODEL FOR:
	- **Few Users, Huge Amounts of Data**
	- Aggregates, slice and dice (sales by about 100 different qualifiers)
	- Ie, What is the proportion of ATM withdrawals that occur within 1 mile of the persons primary address?
- BAD MODEL FOR:
	- Running your applications

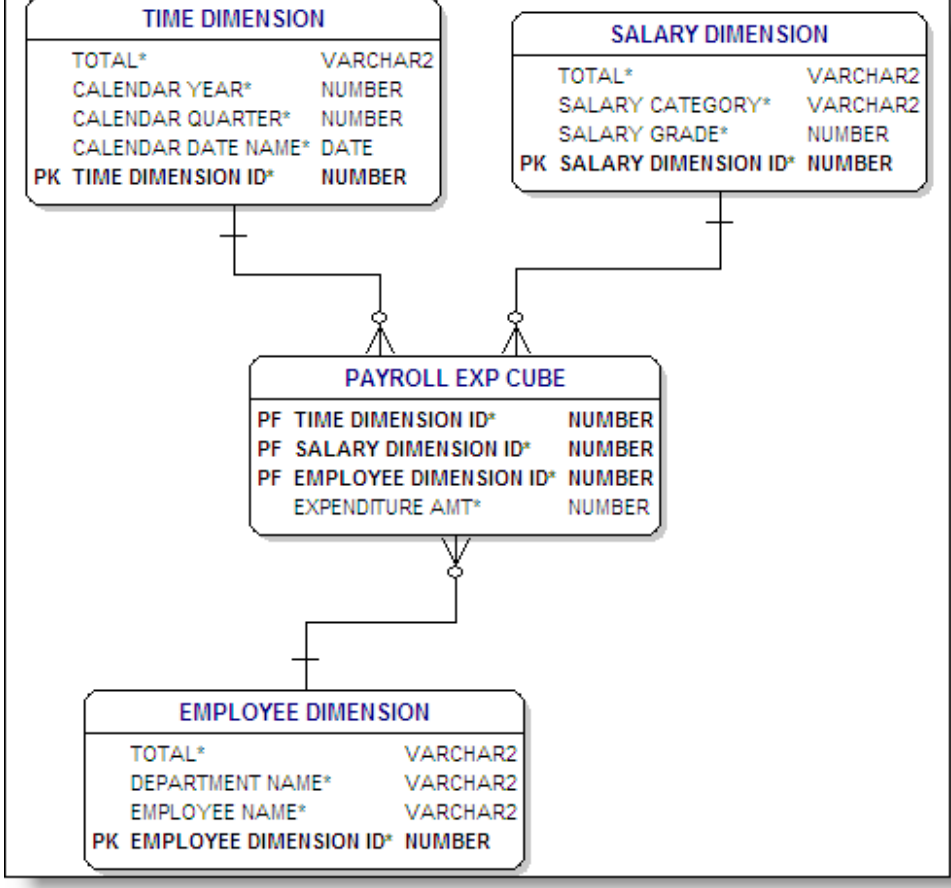

### Basics: Corporate Information Factory

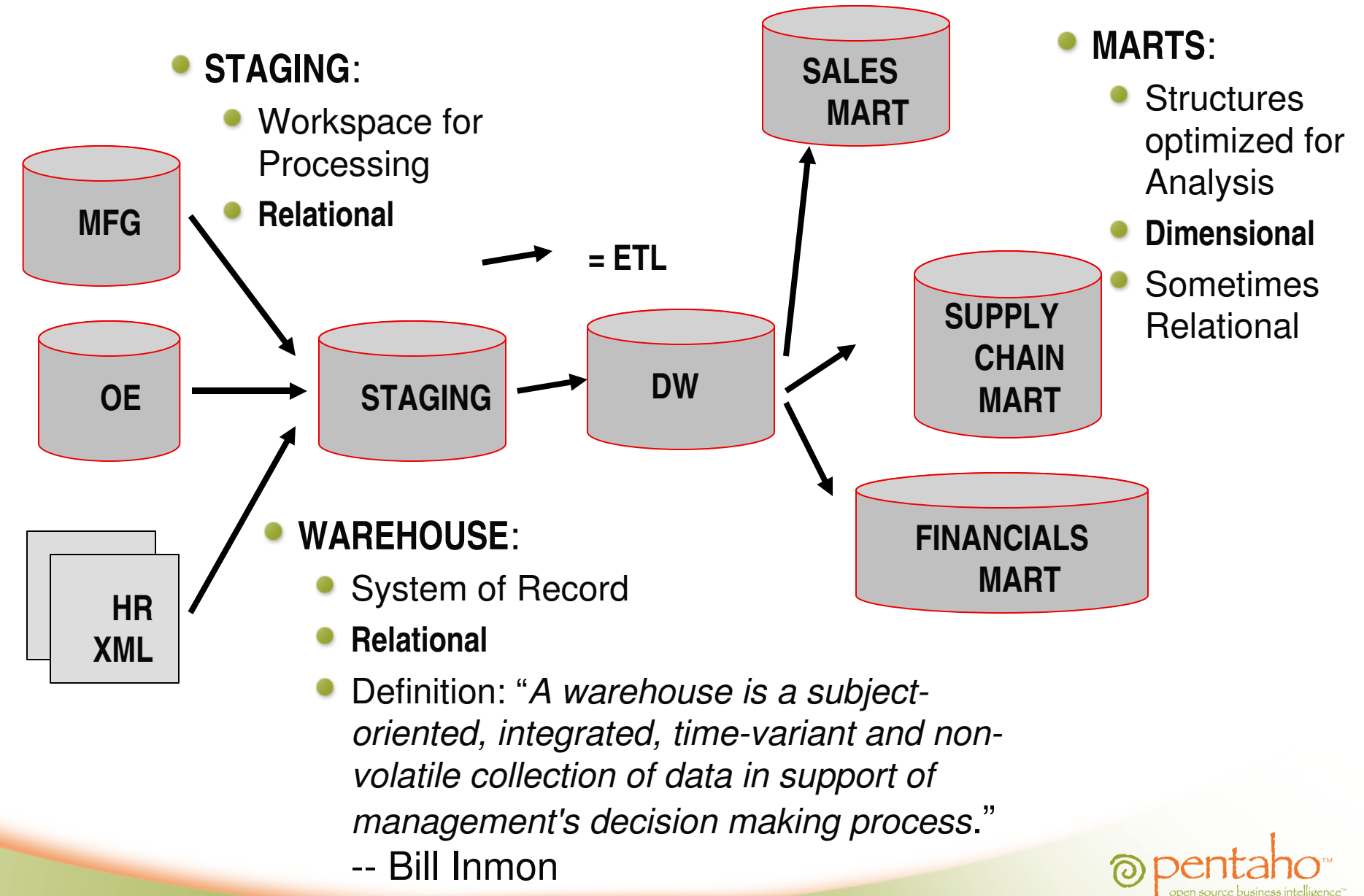

### Basics: Extract Transform Load

- Data Processing
	- Pull data from X,Y,Z and insert or update in the Warehouse
- Logical Transformations
	- Sum, Join, Outer Join, Bucketize, calculate time variant items
	- *Everything you need to process flat files, XML, Tables into a set of tables that represent your reporting data.*

### Tools

- Visual and include a Logical and Physical representation
- Kettle and OWB
- SQL Scripts / Perl / Cron

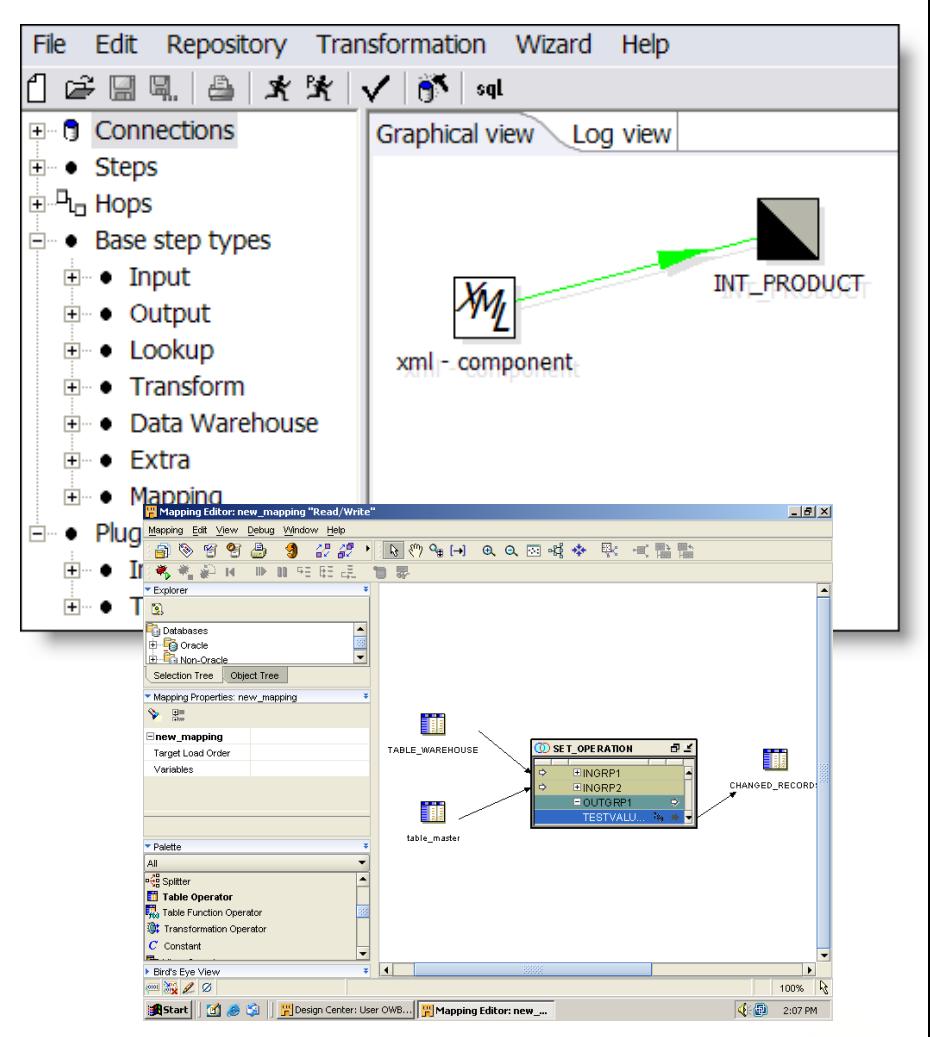

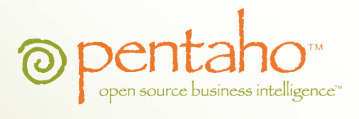

# Dimensional Modeling: Star Schema

### FACTS

- Has what you are trying to **MEASURE** (Sales, Expenditures)
- **Usually Numeric**
- *Tough to model facts "correctly" when you're learning*

### DIMENSIONS

- How you are trying to qualify measures. Products, Time, Department, etc.
- DENORMALIZED
- Usually Hierarchical  $(Year -> Qtr -> Mon -> Day)$
- *Feels "weird" the first few times*

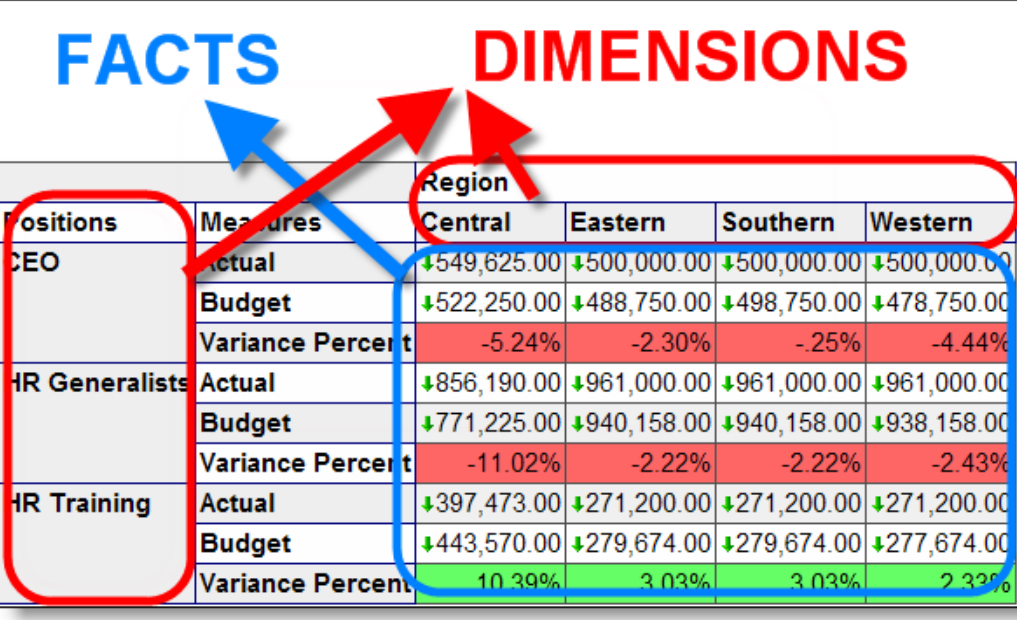

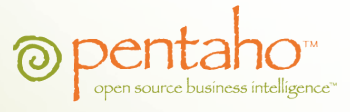

### Dimensional Modeling: Star Schema

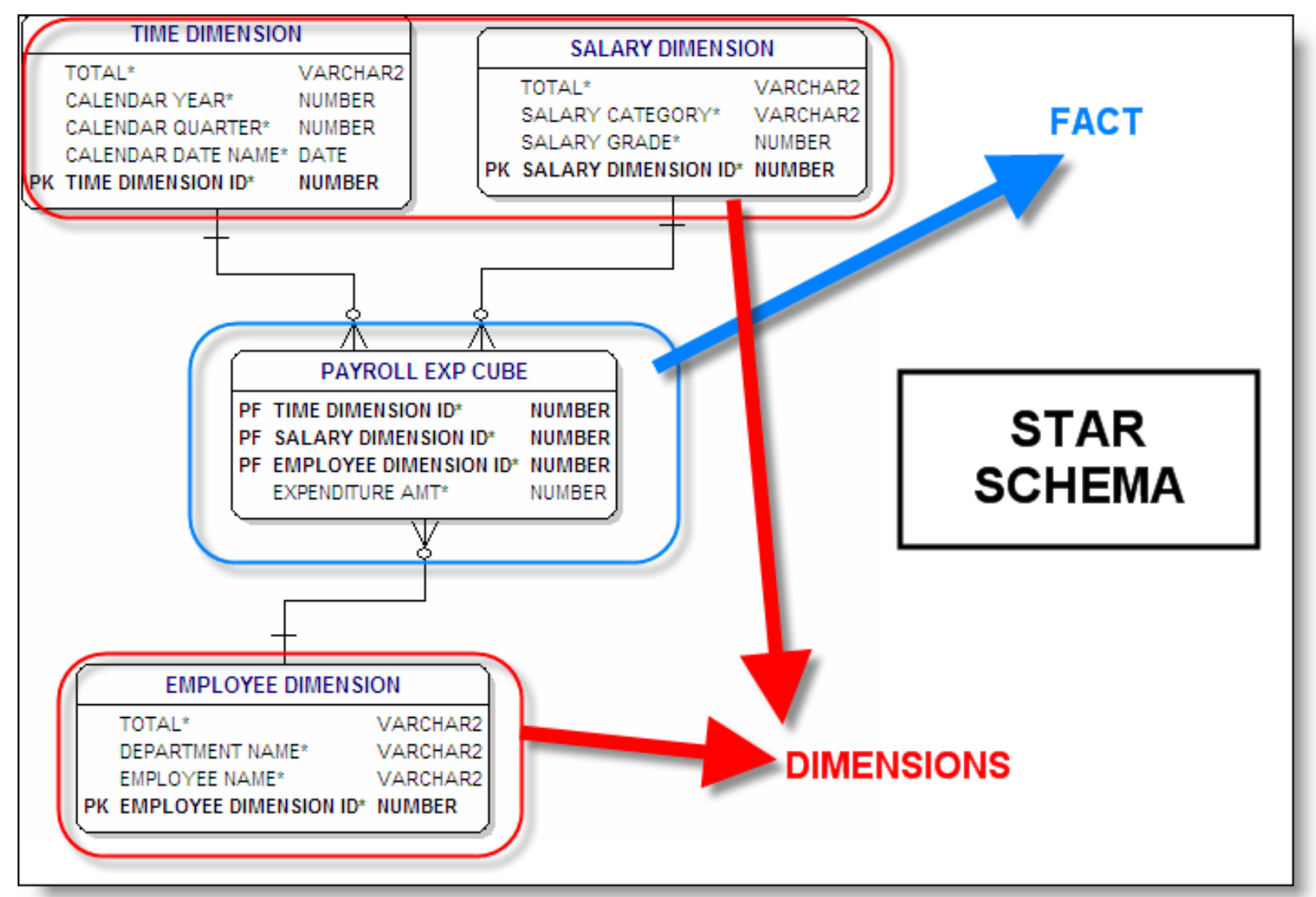

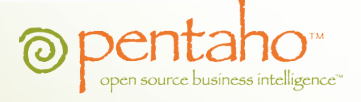

### REQUIREMENTS REQUIREMENTS REQUIREMENTS

#### **Business Users Drive Process**

- Do NOT ask precisely what numbers do you want!
	- They ask for everything as a flat file or report so they can do their own analysis.
	- What they WANT and what they NEED are usually different.
- Have them express real English analytical 'wish list.'
- Examples:
	- I would like to know what is the proportion of Sales by my different product groups and customer types.
	- What is the proportion of revenue that comes from repeat versus first time customers.
	- What is the profile of customers (profile = Location, Income, and Gender) that make up 80% of my actual Profit as opposed to 80% of revenue.
- Have them show you their clandestine MS Access or Excel spreadsheet
	- Every numbers business group has "a guy" with "a spreadsheet" that consolidates, processes, and prepares the data like the business users desire.
	- Find this GUY and make him your best friend.

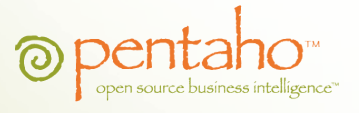

### FIND PATTERNS

- Begin to identify the WHAT's and the BY's
- WHAT = FACT (measures)
- $\bullet$  BY = DIMENSION
	- Examples:
		- **I would like to know what is the proportion of Sales by my different product groups and customer types.**
		- **What is the proportion of revenue that comes from repeat versus first time customers.**
		- **What is the profile of customers (profile = Location, Income, and Gender) that make up 80% of my actual Profit as opposed to 80% of revenue.**
- Develop a rough dimensional model
	- Meant to help PROTOTYPE reports

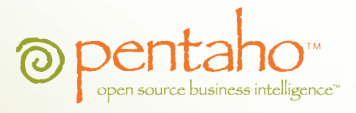

#### **PROTOTYPE A FEW "CROSS TAB"**

#### **REPORTS**

- **Use Excel because it's wicked easy**
- Helps them "SEE" the dimensional model without abstract terms like "Dimensions" and "Facts"
- *Try before you buy*

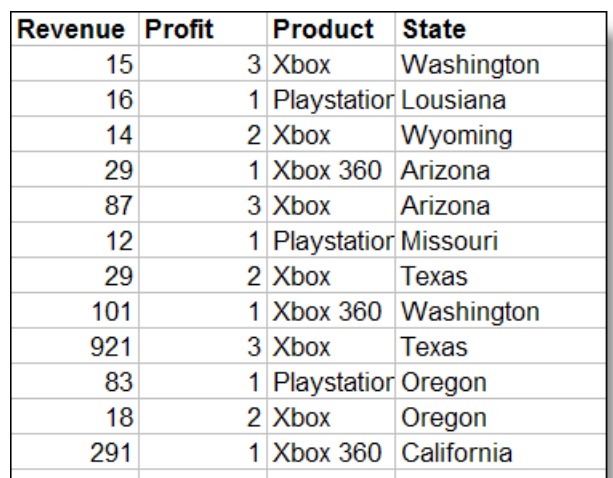

#### **PROTOTYPE SOURCE**

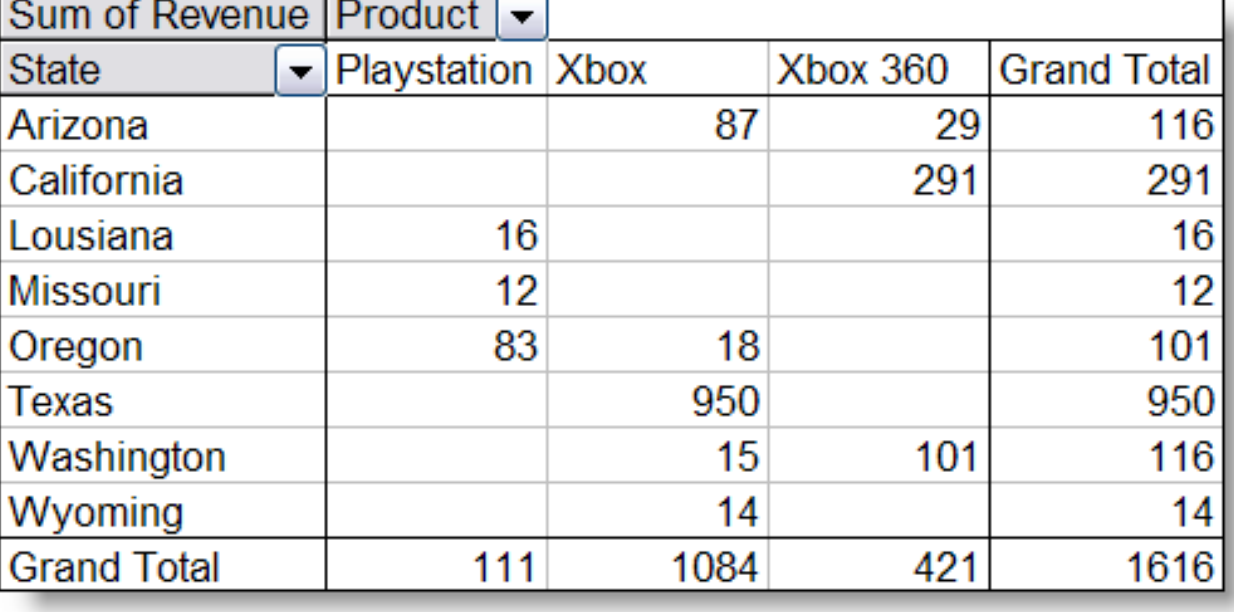

#### **CROSSTAB**

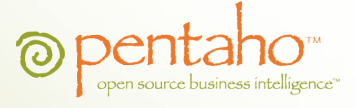

### **REFINE MODEL**

#### **AND IDENTIFIY HIERARCHIES**

- **If** Use feedback from the business users to further refine additional FACT measures (Revenue, Profit, Cost of Goods, etc).
- **Grab other attributes close** 
	- Product Short Name  $\rightarrow$  Product Long Name.
	- Country Name  $\rightarrow$  Country ISO code.
- FIND HIERARCHIES
	- Requirements are good place to find them.
	- **SOURCE SYSTEM MASTER/DETAIL is a good indicator of hierarchical data.**

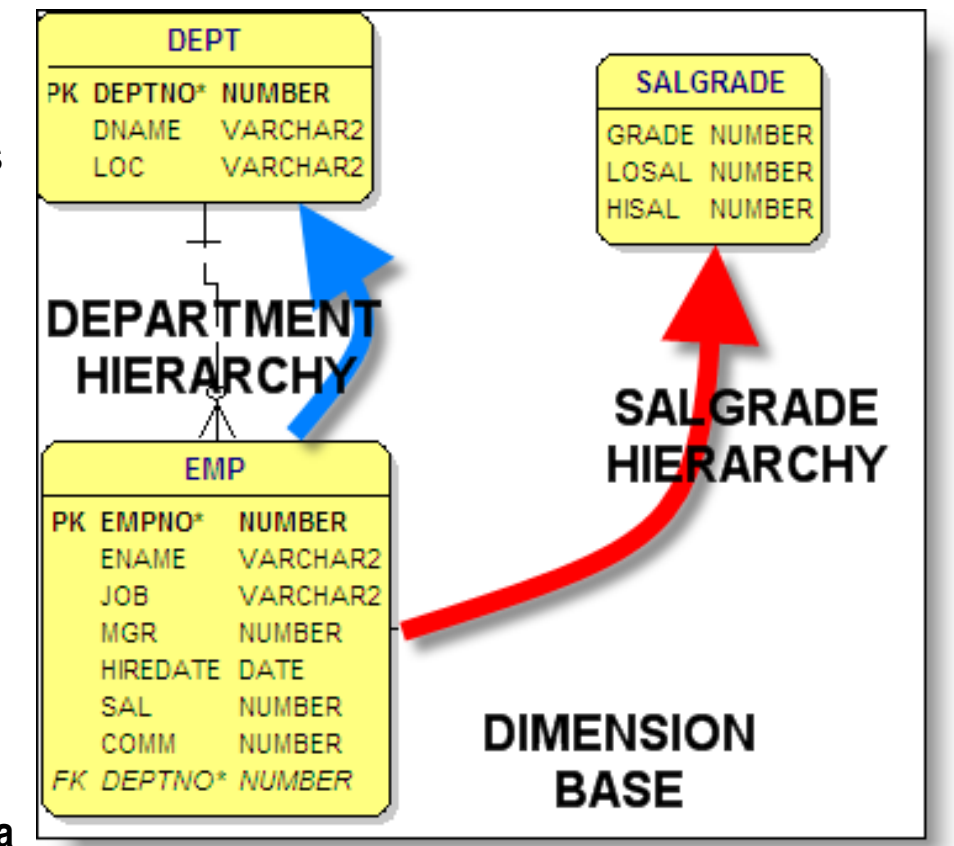

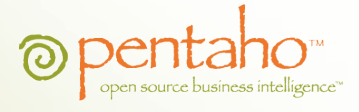

#### **FINISH MODEL AND SANITY CHECK**

- Finish the STAR SCHEMA and build the DIMENSIONAL MODEL
- SANITY CHECK 1: Source Data?
	- Document the PSEUDO-ETL, a simple logical description of how you take your data in your source system and turn it into the dimension or fact.
	- Verifies that there's not a "missing" piece of data that makes the model useful.
- SANITY CHECK 2: Can you write SQL/MDX against your model?
	- Run through your mock up reports, and free text questions.
	- Mentally walk through your reports, and ensure you can answer your reports from this model

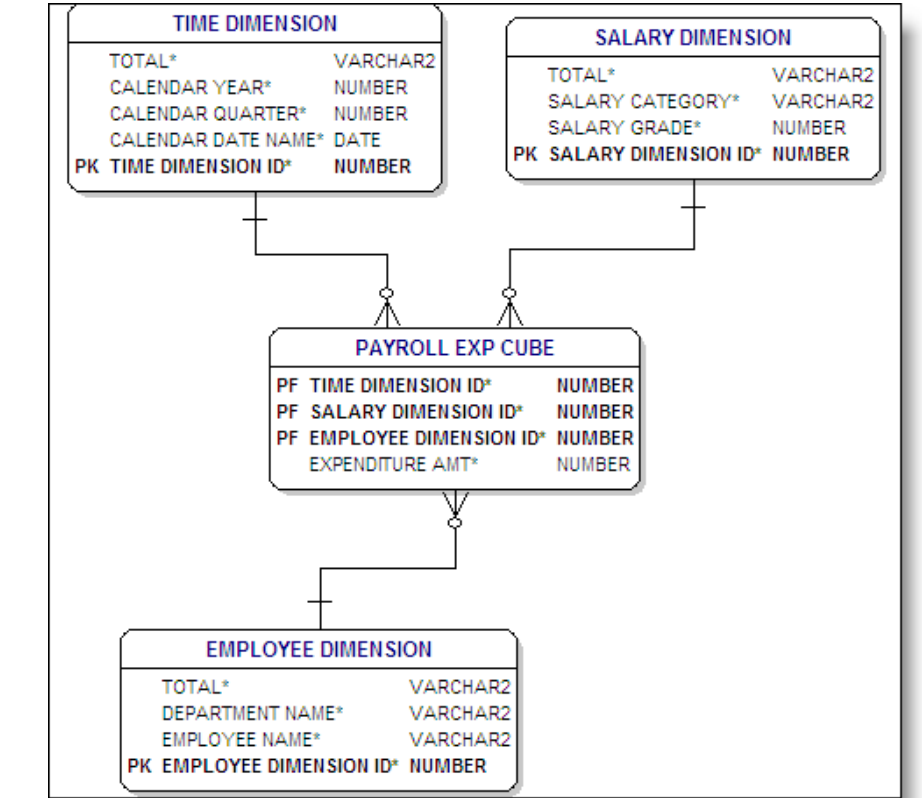

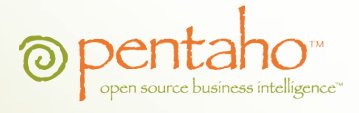

### Data Transformation: Problem to Solve

- Turn the OLTP data (source data) into our OLAP data (star schema)
- Known as Extract Transform and Load (ETL)

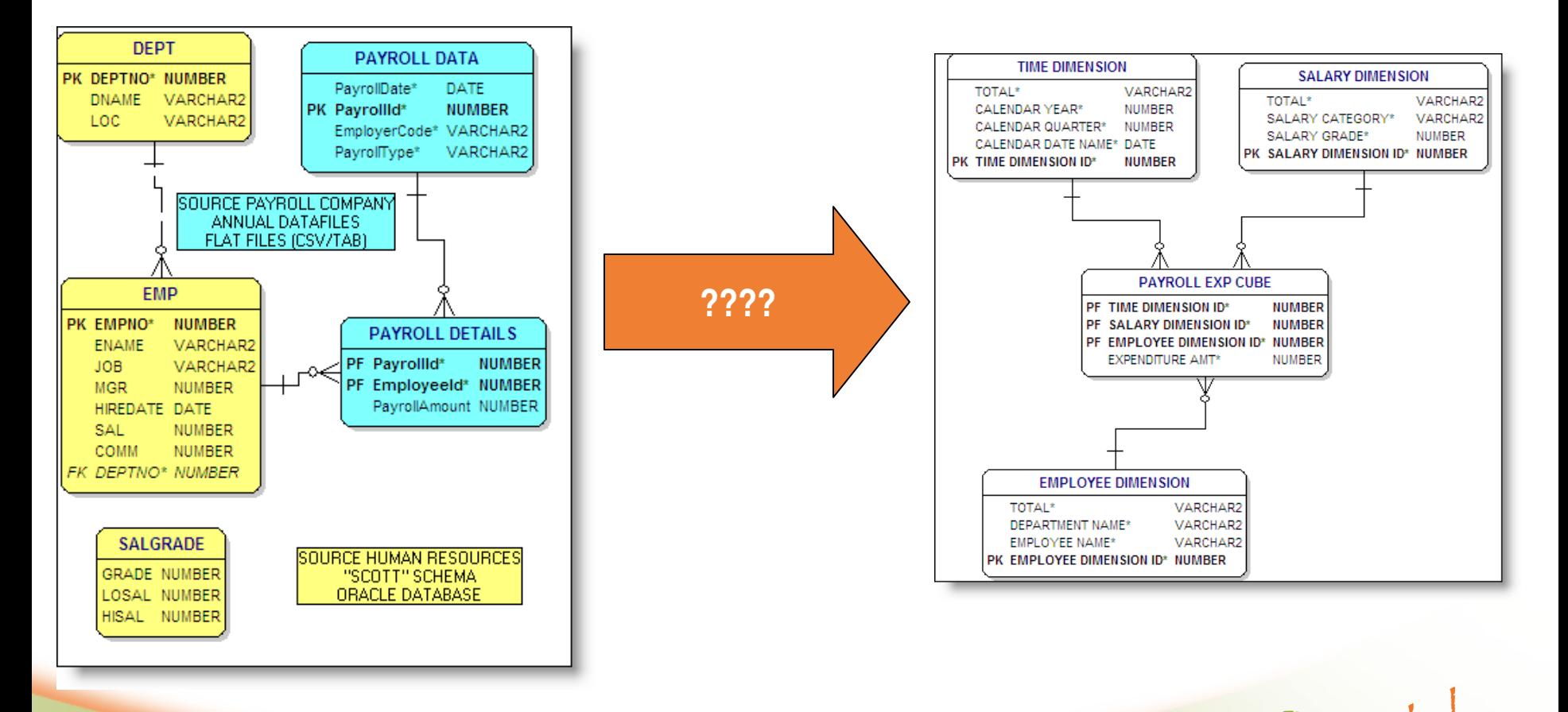

# Data Transformation: ETL

- Tools or Technologies that process source data and insert/update data in the warehouse based on the business rules defined.
- Example
	- We need to turn our source data into our warehouse data
	- Source System:
		- **ORDER\_LINE\_ITEM: Quantity, Discount Amount, Actual Price**
	- Data Warehouse:
		- **SALES\_FACT**: REVENUE, DISCOUNT PERCENT, etc.
- Technologies
	- SQL (if it's in the same database you can use SQL to do this)
	- Perl (original data warehouse toolkit, still in common use)
	- Commercial Tools (Oracle Warehouse Builder, Informatica)
	- Open Source Tools (Kettle, KETL)
- BOTTOM LINE: Get the job done!

# Data Transformation: ETL Topics

- Surrogate Keys
	- Protect yourself from source system changes.
	- Needed since Dimensions of TYPE II (see appendix) will have a different natural key.
	- Example:
		- Surrogate Id 1 / Customer Id : 100 / State: WA
		- Surrogate Id 2 / Customer Id : 100 / State: CA
- **History** 
	- **EFFECTIVE and EXPIRATION dates**
	- Example:
		- Surrogate Id 1 / Customer Id: 100 / Eff 01-Jan-2006 / Exp 31-Mar-2006
		- Surrogate Id 2 / Customer Id: 100 / Eff 31-Mar-2006 / NULL
		- Accurate reports the sale two years ago and last week.

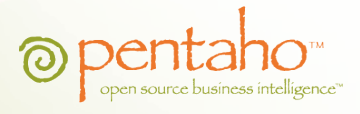

# Data Transformation: ETL Topics cont

### UPSERTS

- INSERT/UPDATE is a common pattern in situations
- **Process Everything or Just Changes** 
	- Deltas = Changes since last processing
	- Detected Deltas
		- Compare Yesterday's data to right now and build a list of changes
	- **Application Managed Deltas** 
		- Corresponding SOURCE\_HISTORY table that has the data history
	- Database Managed Deltas
		- Streams / Triggers

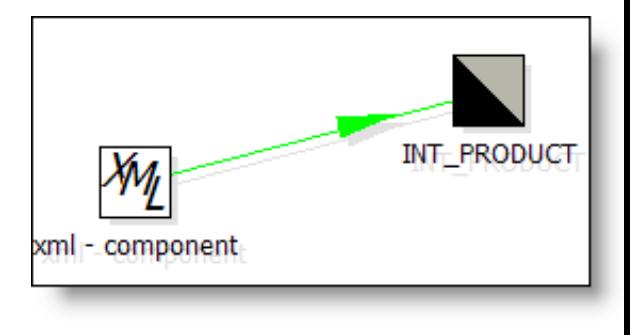

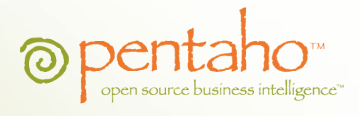

# Oracle Specifics: OLAP Performance

### BITMAP Indexes

- Ensures one pass through dimension tables (small, < 100k rows) and only ONE scan of FACT table (usually large, millions of rows)
- Parallel Query with Partitioned Fact tables
	- Allows for the "ONE scan" of the FACT table to be split across CPUs (nodes in RAC?) and I/O channels. I/O is MORE important than CPUs. Data Warehouse queries are almost ALWAYS waiting on disks.

### Materialized Views

- Watch your reporting tool (Discoverer, Mondrian) and determine what SQL your "canned" reports are generating. Building a corresponding MView and refreshing after load will make these LIGHTNING quick!
- **Oracle Tuning** 
	- Few Users, Lots of Sort Operations (group by)
	- Dedicated Connections

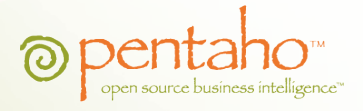

# Oracle Specifics: Misc

### ETL

- Merge Statements
	- ROCK for doing UPSERTs in the database.
- Sequences for Surrogate IDs.

### REDO

- Lots of REDO during batch load.
- Hardly ANY REDO during data access.

### Oracle Streams

- Next generation message based Delta communication.
- Log Miner ++.
- Allows the warehouse to get a complete view of the Oracle source.
- Availability / Backup
	- Can USUALLY take cold backups (10pm at night).
	- Has less stringent availability then OLTP databases.

# Appendix: Where to go for more information

- Business Intelligence Tools
	- **Oracle** 
		- Oracle Warehouse Builder, Oracle Discoverer, Oracle OLAP Option, Oracle Designer, Oracle BI Suite Enterprise Edition (2006)
	- Open Source
		- www.pentaho.org (Reporting, OLAP, Data Integration, etc)
		- Free to use and prototype; use for your learning!
- Modeling and Data Warehousing
	- Ralph Kimball expert in Dimensional Modeling
		- Kimball University <http://www.kimballgroup.com/>
		- Data Warehouse Toolkit (Book, Kimball)
	- Data Warehousing
		- The Data Warehouse Institute Classes ([http://www.tdwi.org/\)](http://www.tdwi.org/)
		- Corporate Information Factory (Book, Imhoff)

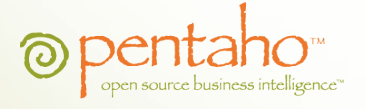

# Appendix : Slowly Changing Dimensions

### Type I

- Corrections / Updates
- There is no history kept in dimensions, changes in source are updated in warehouse.
- Type II
	- **Historical**
	- Multiple "versions" of the customer are kept in the warehouse.
	- Example:
		- Customer moves from  $WA \rightarrow MA$ . Need to attribute one fact in WA and the other in MA but both from the same customer.
- Type III
	- Old and New Together
	- Typically used for change of classifications/rollups
	- Example:
		- Reorganization of Sales Organization.
		- New Sales Territory: Pacific, Old Sales Territory: West

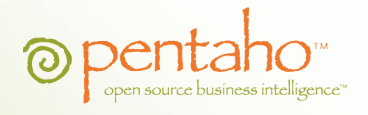